# Lesson 20: Intro to Algorithms (W06D2) Balboa High School

[Michael Ferraro](mailto:mferraro@balstaff.org)

September 22, 2015

<span id="page-0-0"></span>1 / 31

 $\Omega$ 

イロト 不優 ト 不思 ト 不思 トー 理

**1** On a sheet of paper, divide 16289 by 7 using *long division*.

2 You may be called upon to guide your teacher — who is a math teacher! — through the same task. To prepare, think of the reasons why you did everything you did when evaluating  $16289 \div 7$ .

Sign-off opportunities for  $PS$   $#3$ 's paper form:

- later this period
- **Homeroom tomorrow**
- **•** immediately after 6th Period tomorrow

Students will be introduced to algorithms, pseudocode, flowcharts, and basic iteration using while().

To the board. . .

K ロ > K @ > K 할 > K 할 > 1 할 : X 9 Q Q\* 4 / 31

- A step-by-step process for doing something
- We write programs that *implement* algorithms, putting them to use

5 / 31

K ロ > K @ > K 할 > K 할 > 1 할 : X 9 Q Q\*

Examples of algorithms you've benefited from

**• Getting directions via Google Maps** — *shortest path* algorithms from Graph Theory

Examples of algorithms you've benefited from

- Getting directions via Google Maps *shortest path* algorithms from Graph Theory
- Visiting any website algorithms running on IP routers decided how and when to move your data packets over the Internet requesting content from remote servers

7 / 31

 $\mathbf{A} \oplus \mathbf{B} \rightarrow \mathbf{A} \oplus \mathbf{B} \rightarrow \mathbf{A} \oplus \mathbf{B} \rightarrow \mathbf{A} \oplus \mathbf{B} \rightarrow \mathbf{B} \oplus \mathbf{B} \oplus \mathbf{A} \oplus \mathbf{B} \oplus \mathbf{A} \oplus \mathbf{B} \oplus \mathbf{A} \oplus \mathbf{B} \oplus \mathbf{A} \oplus \mathbf{B} \oplus \mathbf{A} \oplus \mathbf{B} \oplus \mathbf{A} \oplus \mathbf{B} \oplus \mathbf{A} \oplus \mathbf{B} \oplus \mathbf{A} \opl$ 

Examples of algorithms you've benefited from

- Getting directions via Google Maps *shortest path* algorithms from Graph Theory
- Visiting any website algorithms running on IP routers decided how and when to move your data packets over the Internet requesting content from remote servers
- Typing on a smartphone an algorithm predicts what word(s) you might be typing based on the letters typed thus far

8 / 31

 $\mathbf{E} = \mathbf{A} \oplus \mathbf{B} + \mathbf{A} \oplus \mathbf{B} + \mathbf{A} \oplus \mathbf{B} + \mathbf{A} \oplus \mathbf{A}$ 

Two ways of describing algorithms:

**• Pseudocode:** not quite a high-level language (simpler syntax and style!); useful for describing a set of instructions that can then be implemented in your language of choice (e.g., Java!)

<span id="page-8-0"></span>9 / 31

K ロンス 御 > ス 할 > ス 할 > ( ) 할 >

• Flowcharts: a visual means of showing an algorithm's flow

- How does a procrastinator work?
- What is his (or her)  $M.O.^1?$

<span id="page-9-0"></span><sup>1</sup>M.O. is short for *M[od](#page-10-0)us Op[e](#page-8-0)randi*, which is L[ati](#page-30-0)n for *[m](#page-8-0)ode [of](#page-9-0) [o](#page-10-0)[per](#page-0-0)ati[on](#page-0-0)*  $\Omega$ 10 / 31

#### An Algorithm You'd Better Not Know

Pseudocode:

<span id="page-10-0"></span>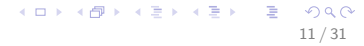

 $t_{min} \leftarrow est$ . minimum time to complete PS#4

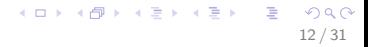

 $t_{min} \leftarrow est$ . minimum time to complete PS#4  $t_{\text{remaining}} \leftarrow$  (time due) - (current time)

13 / 31

K ロ X (日) X (日) X (日) X (日) X (日) X (日) X (日) X (日) X (日) X (日) X (日) X (日)

 $t_{\text{min}} \leftarrow \text{est.}$  minimum time to complete PS#4  $t_{\text{remaining}} \leftarrow$  (time due) - (current time)

14 / 31

K ロ X (日) X (日) X (日) X (日) X (日) X (日) X (日) X (日) X (日) X (日) X (日) X (日)

```
while (t_{\text{remaining}} > t_{\text{min}}):
```
 $t_{min} \leftarrow est$ . minimum time to complete PS#4  $t_{\text{remaining}} \leftarrow$  (time due) - (current time)

15 / 31

```
while (t_{\text{remaining}} > t_{\text{min}}):
     d \leftarrow choose distraction
```
 $t_{\text{min}} \leftarrow \text{est.}$  minimum time to complete PS#4  $t_{\text{remaining}} \leftarrow$  (time due) - (current time)

16 / 31

```
while (t_{\text{remaining}} > t_{\text{min}}):
    d \leftarrow choose distraction
    engage in d for 1h...
```
 $t_{\text{min}} \leftarrow \text{est.}$  minimum time to complete PS#4  $t_{\text{remaining}} \leftarrow$  (time due) - (current time)

17 / 31

```
while ( t_{\text{remaining}} > t_{\text{min}} ):
    d \leftarrow choose distraction
    engage in d for 1h...
    recalculate tremaining
```
 $t_{\text{min}} \leftarrow \text{est.}$  minimum time to complete PS#4  $t_{\text{remaining}} \leftarrow$  (time due) - (current time)

```
while (t_{\text{remaining}} > t_{\text{min}}):
    d \leftarrow choose distraction
    engage in d for 1h...
    recalculate tremaining
```
begin problem set, hope  $t_{min}$  was accurate

18 / 31

K ロ X (日) X (日) X (日) X (日) X (日) X (日) X (日) X (日) X (日) X (日) X (日)

#### An Algorithm You'd Better Not Know

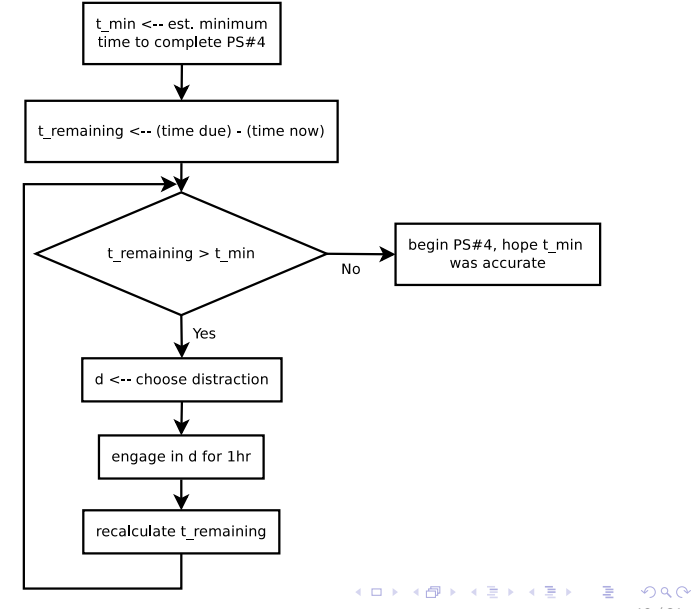

19 / 31

#### • your first flow control statement!

- your first flow control statement!
- finally, non-sequential programs
- your first flow control statement!
- finally, non-sequential programs
- syntax:

}

while (  $\langle$  condition is true? > ) {

run the code in this block...

22 / 31

What does this code snippet do?

```
int a = 0;
while (a < 10) {
   System.out.println(a);
}
```
23 / 31

K ロ ▶ K @ ▶ K 할 ▶ K 할 ▶ 이 할 → 9 Q Q →

What does this code snippet do?

```
int a = 0;
while (a < 10) {
    System.out.println(a);
}
```
 $\rightarrow$  See what the code does:

- Create a new project called Lesson20 in workspace0
- **•** Create class WhileOne in the new project
- Insert the while() loop into that class' main() and run it

```
int a = 0;
while (a < 10) {
    System.out.println(a);
}
```
• The stopping condition is what causes the while() loop to terminate (finish).

```
int a = 0;
while (a < 10) {
   System.out.println(a);
```
}

- The stopping condition is what causes the while() loop to terminate (finish).
- In this case, it's when it is no longer true that  $a < 10$ . In other words, if  $a > 10$ , the program may end.

```
int a = 0:
```

```
while (a < 10) {
   System.out.println(a);
}
```
- The stopping condition is what causes the while() loop to terminate (finish).
- In this case, it's when it is no longer true that  $a < 10$ . In other words, if  $a > 10$ , the program may end.
- We need a **loop variant** here something that changes each time the loop iterates — so that we get closer to the stopping condition over time.

#### while() Example: Fixed!

```
int a = 0;
while (a < 10) {
   System.out.println(a);
   a = a + 1; // loop variant:
                    // 'a' changes over time
```
<span id="page-27-0"></span>28 / 31

K ロ ▶ K @ ▶ K 할 ▶ K 할 ▶ 이 할 → 9 Q Q →

}

- Replace the  $a = a + 1$ ; line with  $a^{++}$ ;  $2$
- change the while() condition from  $a < 10$ to  $a \leq 10$

<span id="page-28-0"></span> $^2$  "++" is an **incr[e](#page-29-0)menter** operator, increasing the v[alu](#page-27-0)[e o](#page-29-0)[f](#page-27-0) [th](#page-28-0)e [va](#page-0-0)[r b](#page-30-0)[y 1](#page-0-0) Ğ.  $QQ$ 

- **1** Write a program to display all positive integers up to 100.
- <span id="page-29-0"></span><sup>2</sup> Write a program to display all even positive integers up to 84.

#### <span id="page-30-0"></span>Work on PS  $#4a$ , §§1-3.4, inclusive.<sup>3</sup>

3That means §1 through §3.4, including §1 and §3.4!  $\longleftrightarrow$   $\longleftrightarrow$   $\longleftrightarrow$   $\longleftrightarrow$   $\Rightarrow$   $\longleftrightarrow$   $\Rightarrow$   $\circ$ 31 / 31